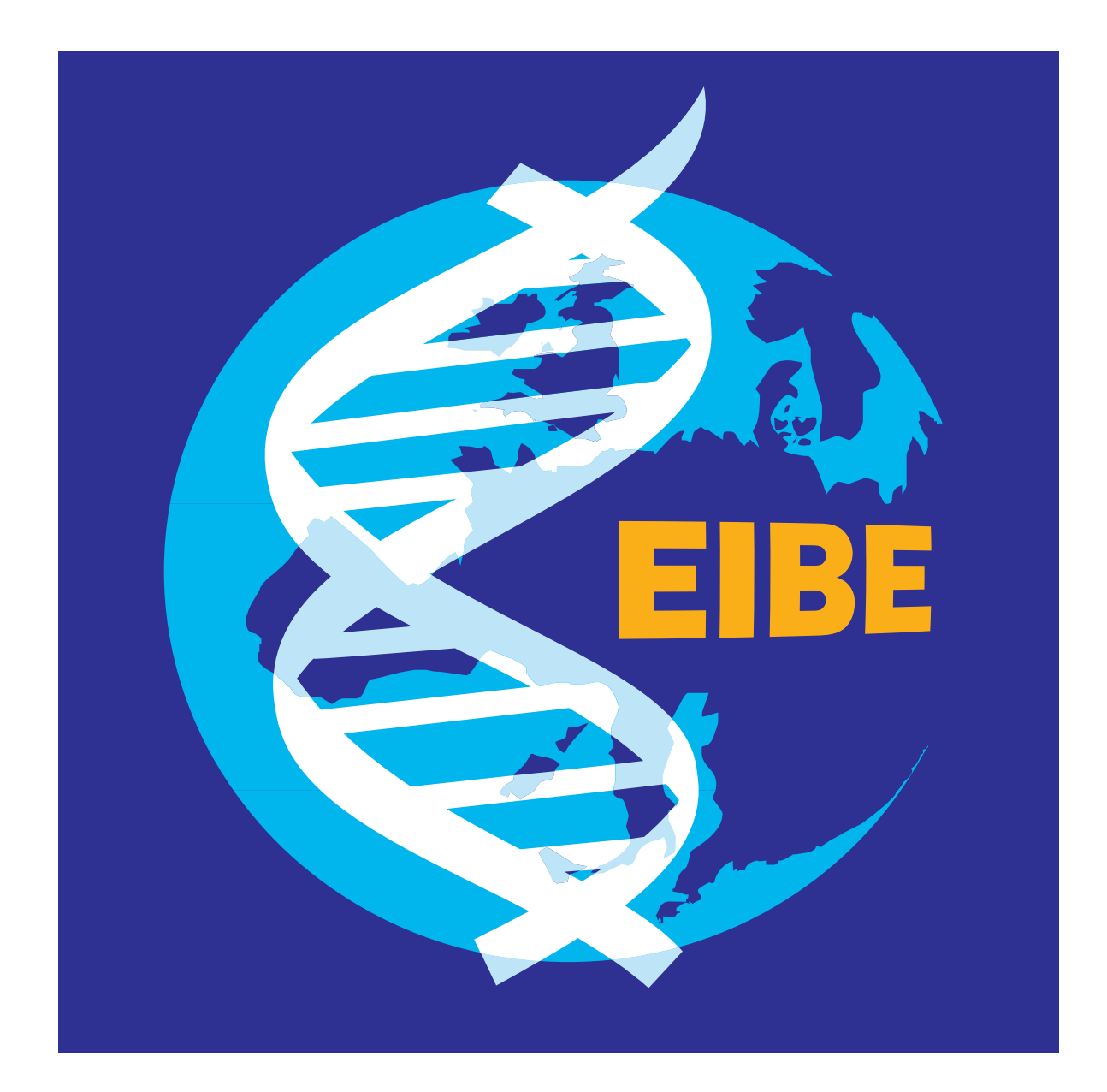

# Fratique<br>
European Initiative for Biotechnology Education<br>
Ont contribué à l'elaboration de ce module:<br>
Lisbet Marcussen (Coordinatrice), Birgit Sandermann, Elisabeth Strömberg,<br>
Eckhard R. Lucius, Ute Steffens, Christine pratique

*European Initiative for Biotechnology Education*

Ont contribué à l'elaboration de ce module: **Lisbet Marcussen (Coordinatrice), Birgit Sandermann, Elisabeth Strömberg, Eckhard R. Lucius, Ute Steffens, Christine Labahn-Lucius**

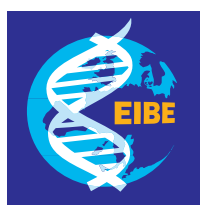

*CONTENU*

**CONTENU** 

# Immunologie pratique

# NODUE<br>88

*European Initiative for Biotechnology Education*

# Contenu ★★★★★★★★★★★★★★★

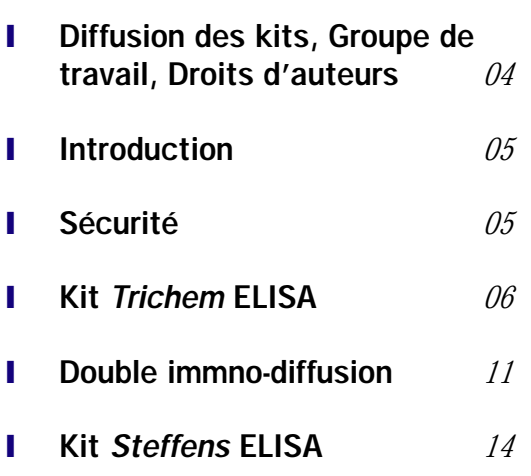

# World Wide Web ★★★★★★★★★★★★★★★

Peu de domaines connaissent un développement aussi rapide que la biotechnologie. La publication électronique des modules de l'EIBE permet une révision et une mise à jour régulière de leur contenu ainsi qu'une diffusion à un moindre coût. Les pages qui suivent (comme celles des autres modules) sont disponibles dans le monde entier sur le WWW :

# http://www.reading.ac.uk/NCBE

Tous les modules sont des documents PDF (Format de document portable), ce qui signifie que la haute qualité des illustrations, de la couleur, des polices et de la mise en page de ces documents est garantie quel que soit votre ordinateur (Macintosh - Power PC inclus - Windows, DOS ou Unix).

Les documents PDF sont de format plus réduit que les documents à partir desquels ils ont été créés afin de réduire le temps de téléchargement.

Cependant, pour consulter les modules de l'EIBE, le logiciel Adobe Acrobat Reader est nécessaire.

Le logiciel Acrobat Reader 2.01 est disponible gratuitement dans plusieurs langues (allemand, anglais, espagnol, français, italien, néerlandais et suédois). Il peut être téléchargé à partir du site:

# http://www.adobe.com/

Ce logiciel permet de lire et imprimer les modules de l'EIBE et de "naviguer" facilement parmi les documents.

N.B.: Adobe et Acrobat sont les marques déposées de Adobe Systems Incorporated. Macintosh est la marque déposée de Apple Computer Incorporated

Unit 8FR 10/98

# Diffusion des kits

Le kit *TriChem* ELISA utilisé dans la 1re activité de ce module a été conçu et réalisé par TriChem. Il peut être acheté auprès du fabricant, détenteur des droits d'auteur : TriChem

Bernhard Olsensvej 23 DK-2830 Virum, Danemark Téléphone : +45 (0) 45 85 82 83

Les modifications du kit pour son utilisation en milieu scolaire ont été réalisées par « Le Groupe danois d'Immunologie » et ont été publiées dans « Immunologiske Småforsøg, Nucleus Forlag ApS (1994). ISBN : 87 87661 83 1.

Lisbet Marcussen Educational Bioptechnology Group Nyborg Gymnasium Skolebakken 13 DK-5800 Nyborg e-mail : lisbetma@post2.tele.dk

Le kit Steffens ELISA utilisé dans la 3e activité a été conçu et réalisé par Steffens Biotechnische. Pour l'acheter s'adresser à : Steffens Biotechnische Analysen GmbH Baumgartenstr. 5 D-79285 Ebringen (FRG)

Les modifications pour l'utilisation en milieu scolaire ont été réalisées par Eckhard R. Lucius, Ute Steffens et Christine Labahn-Lucius à l'Institut für die Pädagogik de Naturwissenschaften (voir adresse du secrétariat de l'EIBE).

# Groupe de travail de l'EIBE

- **Lisbet Marcussen** (Coordination) Nyborg Gymnasium og HF, Nyborg, Danemark
- **Birgit Sandermann** Justesen Bjerringbro Gymnasium, Bjerringbro, Danemark
- **Elisabeth Strömberg** Östrabo Gymnasiet, Uddevalla, Suède
- **Eckhard R. Lucius**, **Ute Steffens** et **Christine Labahn-Lucius** IPN, l'Université de Kiel, Allemagne.

Mis en page et illustrations : **Caroline Shearer**, NCBE, The University of Reading, Whiteknights, Reading RG6 6AJ, U.K.

# © Droits d'auteurs

Toute représentation, traduction, adaptation ou reproduction, même partielle, par tous procédés, en tous pays, faite sans l'autorisation préalable des auteurs, est illicite. (Section 77 of the Designs, Patents and Copyright Act, UK 1988)

# **Usage pédagogique.**

 $\frac{25}{52}$ Le kit 79(28m) La Roman Internaction and the construction (Conclusion Conclusion)<br>  $\frac{25}{52}$ Certification of the Concernent internaction (Solution Concernent internaction of the Concernent Internaction Concer La reproduction électronique, ou imprimée, de la totalité ou d'une partie du module est autorisée pour l'usage des étudiants, à condition que les copies soient diffusées à prix coûtant ou à un prix inférieur au coût de reproduction , et que les auteurs et coauteurs, détenteurs des droits de reproduction, soient identifiés en tant que tels.

# **Autres usages.**

Ce module peut être distribué de personne à personne, à des fins non commerciales mais ne peut être diffusé par distribution électronique, mailing lists, bbs. Il ne peut être diffusé sans autorisation sur le World

Wide Web, ni par tout autre moyen de diffusion ou reproduction qui se substituerait à un abonnement ou à une autorisation individuelle d'accès, ni par tout moyen qui ne respecterait pas, de bonne foi, ces contraintes.

# **Usage commercial**

Pour l'utilisation partielle ou complète de ce module à des fins commerciales ou pour toute autre publication, veuillez contacter :

> Secrétariat de l'EIBE Regina Rojek Institut für die Pädagogik der Naturwissenschaften Universität Kiel, Olshausenstrasse 62, D-24098 Kiel, Deutschland.

Tél : +49 (0) 431 880 3137 Fax : +49 (0) 431 880 3132 e-mail : rojek@ipn.uni-kiel.de

# Introduction

Ce module a été conçu par des enseignants et des pédagogues européens sous l'égide de l'EIBE (European Initiative for Biotechnology Education), grâce au soutien financier et aux encouragements de la Commission européenne. Les activités proposées par l'EIBE ont toutes été soigneusement testées lors d'ateliers réunissant des enseignants et des étudiants de différents pays européens. Les idées exprimées dans ce module n'engagent que la responsabilité de leurs auteurs et non celle de la Commission. Lire attentivement les conseils généraux de sécurité donnés en introduction de ce module, de même que les précautions particulières indiquées pour chaque expérience.

# A Sécurité

Pour chaque module, nous avons essayé d'évaluer les risques possibles et suggéré les précautions à prendre. Les protocoles adoptés correspondent aux normes de sécurité habituelles en laboratoire. Les expériences nécessitant des précautions particulières ont été indiquées. Cependant, les utilisateurs doivent prendre en compte la possibilité d'erreurs ou d'omissions et le fait que les normes puissent différer selon les employeurs et les directives ministérielles. Ainsi, avant chaque activité, les utilisateurs doivent systématiquement faire leur propre évaluation des risques. En aucun cas, le protocole suggéré dans le module de l'EIBE ne doit prévaloir sur des règlements en vigueur localement. Dans ce contexte, il est entendu qu'il faudra:

- Effectuer les expériences dans un laboratoire de sciences correctement équipé et entretenu, dont les appareils électriques sont régulièrement contrôlés.
- Prendre les précautions habituelles pour effectuer des techniques de laboratoire courantes (chauffage...) .
- Se conformer aux règles de laboratoire concernant l'utilisation de produits chimiques ou d'organismes vivants.
- Porter des lunettes de protection lorsque l'expérience présente un risque pour les yeux.
- Enseigner aux élèves ou aux étudiants les règles de sécurité inhérentes aux manipulations de produits chimiques et de micro-organismes.

# Kit Trichem ELISA à usage scolaire

## **Principe**

ELISA (Enzyme Linked Immuno Sorbent Assay ) est un test de sensibilité immunologique utilisant un enzyme, lié à un anticorps ou un antigène, et servant de marqueur pour détecter une protéine spécifique, de nature antigénique ou bien produite sous forme d'anticorps.

★★★★★★★★★★★★★★★

Le test ELISA est une méthode simple, rapide, d'utilisation facile, permettant :

- de détecter des traces de drogues;
- d'analyser différentes maladies infectieuses: VIH, maladie de Lyme;
- de dépister des gènes ayant pour origine des souches mutantes distinctes (par exemple ceux introduits par génie génétique);
- de tester en génétique médicale.

Ce module a pour but de permettre aux étudiants ainsi qu'aux enseignants d'effectuer eux-mêmes des expériences avec le test ELISA. Ayant acquis une meilleure compréhension de cette méthode moderne, fréquemment utilisée, ils seront plus à même de participer au débat portant sur son application.

Pour plus amples informations au sujet de cette activité, vous pouvez contacter le Danish Immunology Group ou TriChem (reportez vous aux adresses en début de module).

L'expérience proposée utilise le principe du test ELISA pour analyser des échantillons de sang de porc et déterminer si l'animal a été exposé à certaines bactéries.

La bactérie *Pasteurella multocida* produit une toxine qui entra"ne différentes

**SELISAA à USage** materialist surface of symptoms and the strengthenia of the strengthenia of the strengthenia of the strengthenia of the strengthenia of the strengthenia of the strengthenia of the strengthenia of the str déformations des os du groin chez les porcs infectés. Il s'ensuit un dysfonctionnement masticatoire, des éternuements et différentes atteintes des organes respiratoires. Ces symptômes sont souvent accompagnés d'une prolifération de la bactérie *Bordetella bronchiseptica* qui aggrave encore l'état de l'animal, avec pour conséquence un ralentissement de croissance et pour le fermier une perte financière . Il est donc essentiel d'enrayer l'infection aussi tôt que possible. Le test ELISA peut être utilisé pour détecter la toxine ainsi que la bactérie *Bordetella bronchiseptica.*

Pour l'expérience, on utilise des antigènes de la bactérie *Bordetella bronchiseptica*(*Bb*). Le premier jour on distribue des antigènes de la bactérie dans les puits des plaques de test ELISA (couche préparatoire). Le lendemain, les plaquettes sont prêtes pour l'analyse d'échantillons sanguins de porcs. Si l'animal est infecté par *Bb*, la réaction avec les antigènes dans les puits sera positive et on obtiendra une réaction colorée.

# Guide de l'enseignant

# But

Analyser des échantillons de sang de porc en utilisant la méthode ELISA.

## **Organisation**

1er jour- environ 15 min. 2e jour- environ 2x 45 min.

# $\sqrt{N}$  Precautions

L'acide 5-aminosalicylique n'est pas toxique et il est utilisé à des doses de l'ordre de quelques grammes, en thérapeutique humaine. Cependant ses dérivés sont connus pour leur pouvoir mutagène. Il est donc conseillé d'être prudent lors de l'utilisation de l'acide 5-aminosalicylique et d'utiliser des gants en caoutchouc.

# **Protocole**

# **1 er jour: Préparation des réactif PBS**

Dissoudre le contenu du flacon marqué "PBS" dans 2,5 litres d'eau distillée. Vérifier le pH, il doit se situer entre 7,1 et 7,5. Si nécessaire ajuster le pH à l'aide d'une solution d'hydroxyde de sodium de concentration 5 mol.L-1 ou d'acide chlorhydrique de concentration de 5 mol.L-1.

Garder 30 cm3 de cette solution pour préparer la COUCHE INITIALE.

Ajouter au restant de PBS le contenu du flacon marqué "TWEEN 20". Rincer le flacon avec un peu de PBS pour bien prendre la totalité du produit. Bien mélanger et marquer la solution finale SOLUTION TAMPON. Couvrir le récipient.

Ajouter ensuite le contenu du flacon marqué "*Bb* ANTIGENE" au 30 cm3 de PBS. Bien mélanger! On obtient ainsi la COUCHE INITIALE.

Les microplaques sont en plastique et elles ont été traitées par irradiation pour augmenter leur capacité d'adhérence et pour les stériliser.

L'antigène utilisé est un extrait inactivé ( par ébullition) de bactéries *Bordetella bronchisepta (Bb)*.

# **2e jour: Préparation des sérums: Sérum 1:**

Témoin négatif provenant d'un porc qui n'est pas infecté par *Bb.*

## **Sérum 3 à 10:**

Sérums de porc à tester. 4 sont négatifs. Les 4 autres sont plus ou moins positifs.

# **Sérum 12:**

Témoin positif. Tous les sérums positifs proviennent de porcs sains qui ont été vaccinés avec le *Bb* inactivé.

### **Préparation de la solution de ligand:**

Cette solution doit être préparée au moment de l'expérience.

Ajouter 25 cm<sup>3</sup> de solution tampon préalablement préparée, au flacon marqué BSA et mélanger la solution jusqu'à ce qu'elle soit limpide, puis ajouter le contenu du flacon marqué "ligand". Rincer le flacon avec un peu de solution tampon BSA pour bien obtenir la totalité du produit. Bien mélanger. Le ligand est composé de globuline de lapin IgG anti-porc couplé à l'enzyme peroxydase (extraite du raifort).

### **BSA** (Bovine Serum Albumin - *sérumalbumine bovine*)**:**

Le BSA sert à éviter la rétention non spécifique des anticorps ou du ligand dans les puits. Le BSA est utilisé à une concentration si élevée qu'il adhérera à tout site libre à la surface de la culture.

# **Préparation du substrat:**

**Attention,** cette solution ne doit pas être préparée à l'avance ! Dissoudre l'acide 5-aminosalicylique contenu dans le flacon marqué "Substrate" dans le flacon marqué "Substrate buffer H<sub>2</sub>O<sub>2</sub>" (*substrat tamponné – H2 O2* ). Mélanger pour bien dissoudre. **Utiliser des gants.**

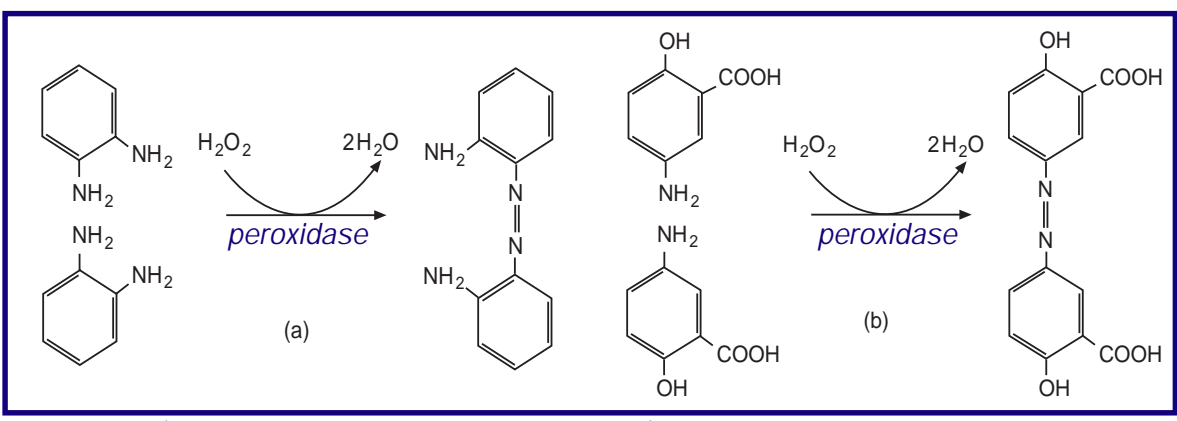

Ci-dessus: a) Oxydation de O-phénylendiamine. b) Oxydation de l'acide 5-aminosalicylique.

# Résultats, à l'intention de l'enseignant

# **Réponses aux questions:**

1. Les sérums négatifs sont les sérums 4, 5, 8 et 9. Les sérums positifs sont (par ordre décroissant de réaction) les sérums 6, 7, 10 et 3. Le sérum n°1 est le témoin négatif provenant d'un animal non infecté par *Bb*.

Le sérum n°12 est le témoin positif.

- 3. On utilisera le virus de la rougeole comme antigène et un anticorps anti-IgG humain dans le ligand.
- 4. Les substances pathogènes peuvent être dangereuses pour l'homme, même inactivées. Il est difficile d'obtenir un sérum humain dont on est sûr à 100%, c'est-à-dire ne contenant par exemple aucun virus pathogène humain de type hépatite ou VIH.

Note:

Une réaction positive n'implique pas forcément que l'animal soit infecté. Il peut avoir été infecté dans le passé et être sain à présent.

# Appareillage et produits utilisés

Attention: certains réactifs du kit doivent être conservés au congélateur.

- Micropipettes de 100ml Bêcher 100 cm3  ${\rm E}$ prouvettes graduées 20 cm $^3$  , 100 cm $^3$ Agitateur magnétique Ballon en verre 3 litres 2,5 litres d'eau distillée 5 mol.L-1 HCl 5 mol.L-1 NaOH Gants en caoutchouc (supplémentaires) Stylo marqueurs ( encre indélébile) 1 flacon d'antigènes (extrait porté à ébullition de bactéries *Bordetella bronchiseptica*)\*
- 1 boîte contenant 10 ampoules de sérums de porcs\*
- 1 flacon de substrat: acide 5 aminosalicylique (30mg)\*
- 1 flacon de ligand: Globuline de lapin IgG anti-porc couplé à l'enzyme peroxydase\*
- 1 flacon de substrat tamponné  $H_2O_2$  \*
- Microplaques avec couvercles\*
- 1 flacon de sels pour préparer le PBS (tampon phosphaté)\*
- 1 flacon de 2,5 cm 3 de TWEEN 20 (détergent synthétique)\*

Pipettes en plastique\*

- Gants en caoutchouc\*
- 1 flacon de BSA ("Bovine Serum Albumin")\* Cuillères en plastique\* Sacs poubelle\*

\*inclus dans le kit

# Guide de l'edudiant

★★★★★★★★★★★★★★★

# Protocole

# **1er jour**

# **Remplir les puits avec les antigènes:**

- 1. Ajouter 100 ml de la solution contenant les antigènes aux puits marqués A, B et C (36 puits au total).
- 2. Couvrir les puits et laisser les plaques incuber à température ambiante jusqu'au lendemain. Si l'expérience ne peut être poursuivie le lendemain, placer les plaques au réfrigérateur.

# **2e jour:**

# **Éliminer les antigènes non fixés:**

- 1. Vider le contenu des puits ( les renverser au dessus de l'évier).
- 2. Secouer les plaques pour sécher les puits.

# **Lavage:**

- 3. Remplir les puits (tapissés avec la couche initiale) avec la solution tampon. Attendre une minute!
- 4. Vider complètement (secouer si nécessaire).
- 5. Refaire les étapes 3 et 4 deux fois.

# **Ajouter les sérums:**

- 6. Agiter les différentes solutions de sérum décongelées.
- 7. Ajouter 100 ml de sérum 1 aux puits marqués A, B et C de la première colonne (3 puits). CHANGER L'EMBOUT DE PIPETTE
- 8. Ajouter 100 ml de sérum 3 aux puits A, B et C de la troisième colonne. Ne rien mettre dans la deuxième colonne. CHANGER L'EMBOUT DE **PIPETTE**
- Example to the state of the state of the state of the state of the state of the state of the state of the state of the state of the state of the state of the state of the state of the state of the state of the state of the 9. Continuer de cette façon à remplir les puits des colonnes 4, 5, 6, 7, 8, 9, 10 et 12. Les colonnes 2 et 11 ne seront pas utilisées. N'OUBLIEZ PAS DE CHANGER D'EMBOUT DE PIPETTE CHAQUE FOIS QUE VOUS CHANGEZ DE SÉRUM.
- 10. Laisser les plaques incuber pendant 15 min à température ambiante.

# **Éliminer l'excès de sérum:**

- 11. Vider tous les puits en même temps. Secouer si nécessaire.
- 12. Laver, vider et sécher comme indiqué en 3 et 4, trois fois.

# **Ajouter le ligand:**

- 13. Ajouter 100 ml de ligand à tous les puits marqués A, B et C.
- 14. Laisser les plaques incuber pendant 15 min à température ambiante
- 15. Laver, vider et sécher comme indiqué en 12.

# **Ajouter le substrat:**

- 16. Ajouter 100 ml de solution substrat dans chaque puits.
- 17. Attendre qu'une coloration soit visible. Noter les résultats sur une table en utilisant des graduations de 0 à 5 pour exprimer l'intensité de la coloration. 0 est négatif, 5 est le plus positif.

# **Élimination des déchets:**

Pipettes et plaques peuvent être jetées dans un sac poubelle. Les solutions restantes peuvent être déversées dans l'évier.

# Exploitation des résultats

- 1. Lesquels des sérums testés sont positifs ? Classez les sérums en ordre de réaction croissante.
- 2. Quels types d'erreurs éventuelles peuton détecter ainsi ?
- 3. Si l'on voulait effectuer un test similaire pour détecter des anticorps du virus de la rougeole chez l'homme, quels réactifs devrait-on changer ?
- 4. D'après vous, pourquoi n'utilise-t-on pas le test de la rougeole dans cette expérience ?

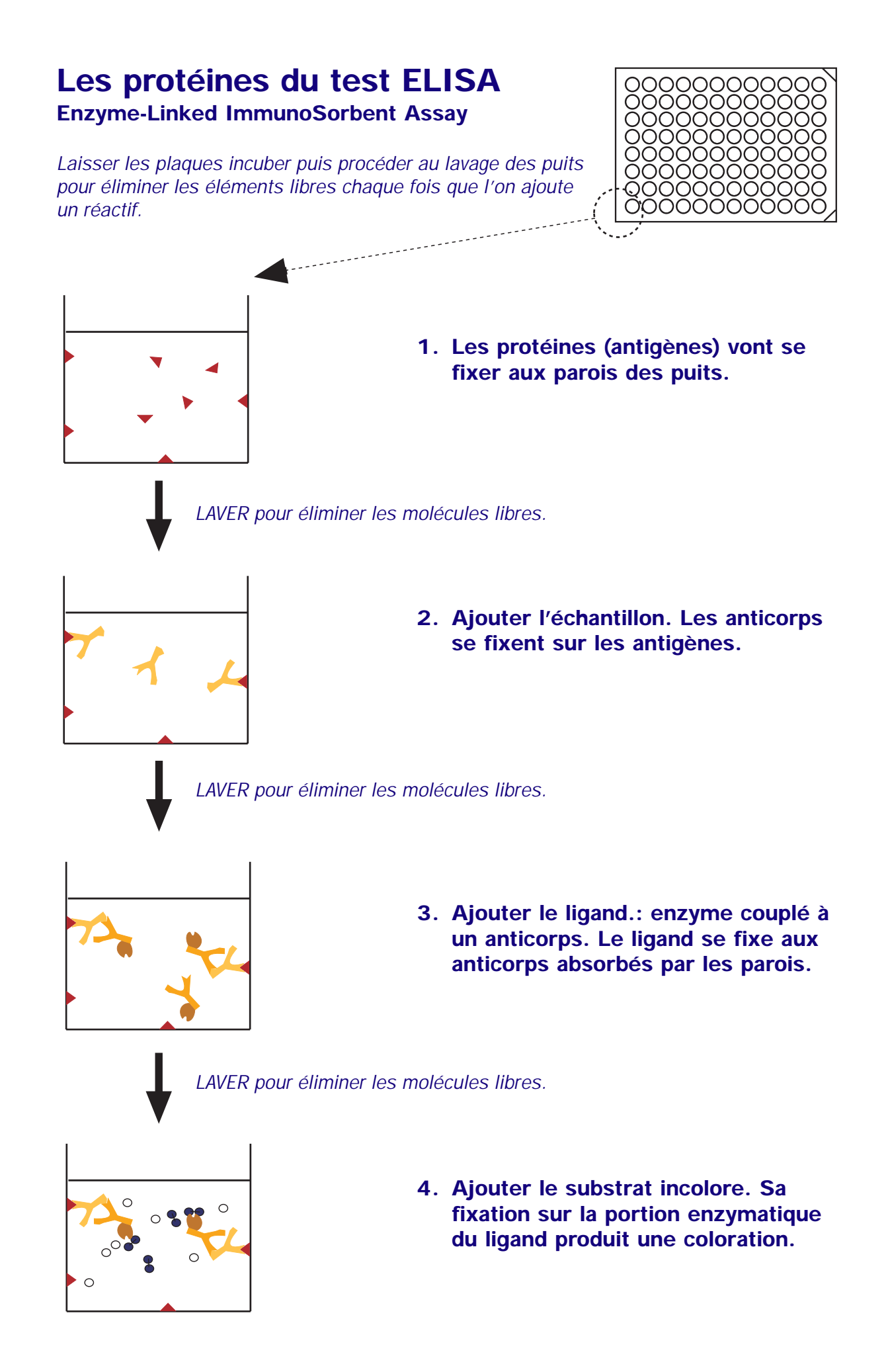

# *IMMUNO-DIFFUSION* Des aliments aussi divers que les hamburg-Comment détecter par double immuno-diffusion la présence d'oeuf dans différents aliments

★★★★★★★★★★★★★★★★★★★★★★★★★★★★★★★★★

ers, les pâtes et parfois les glaces contiennent des oeufs. Or beaucoup de personnes sont allergiques aux oeufs même en faible quantité. On peut détecter la présence de blanc ou de jaune d'oeuf, même à l'état de trace en utilisant des anticorps anti-albumine d'oeuf , selon une méthode appelée double immuno-diffusion.

Lorsque des antigènes et des anticorps réagissent ensemble près de leur site de liaison, ils forment souvent des précipités entrecroisés. Si la réaction se passe dans un substrat nutritif comme le gel d'agarose, les réactifs forment des arcs ou des lignes de précipité qui permettent d'identifier des antigènes et des anticorps dans des mélanges complexes.

Les anticorps et les antigènes ont plus d'un site de fixation et peuvent ainsi former de larges structures entrecroisées. Cependant, plus ils sont éloignés de leur site de liaison, moins ils précipitent.

La méthode de double immuno-diffusion a été développée en Suède il y a environ 30 ans , par Orjan Ouchterony. Cette méthode est appelée «double» en référence au fait que dans ce protocole, l'antigène et l'anticorps ont la possibilité de migrer l'un vers l'autre dans le gel, formant une réaction de précipité en arc ou en ligne là où ils se rejoignent.

Cette réaction de précipité est tout à fait spécifique et très sensible. Elle est maintenant utilisée pour établir des diagnostics, détecter des protéines ou comparer des antigènes et des anticorps.

# Guide de l'enseignant

# **But**

Détecter la présence d'albumine d'oeuf dans différents aliments.

# **Organisation**

1er jour: 60 min, et une nuit pour permettre la formation des lignes (voir notes). 2e jour: 20 min pour analyser les résultats. ( plus 2h et 45 min si on veut faire une coloration)

# Sécurité

Aucune précaution particulière.

# **Notes**

# **Formation des puits**

L'espacement des puits dans le gel doit être régulier. Ainsi il est préférable de faire une première ligne de puits près du bord, de façon à pouvoir effectuer un deuxième essai, le cas échéant. Utiliser une paille ou une pipette en plastique. Les lignes de précipité se formeront plus rapidement si la distance entre les puits est réduite. Le résultat sera visible après 24 h si la distance entre les puits est de 5 mm, et il faudra 48 h si la distance est de 10 mm.

# **Les jours suivants**

Si on utilise des lames porte-objet, et qu'il fait chaud ou sec dans le laboratoire, il faudra maintenir l'humidité des lames en les plaçant, par exemple, dans une boîte de Petri avec une serviette en papier ou du papier filtre humides et un film plastique, jusqu'au lendemain. Les lames pourront être conservées jusqu'à une semaine, au réfrigérateur ou dans un sac plastique (humidifié) avec un peu de produit antimoisissures. Prenez garde de ne pas abîmer le gel.

Les lames seront prêtes être utilisées au bout de 12 h mais pourront être conservées au réfrigérateur pendant une semaine.

## **Solution témoin**

La solution témoin étant assez difficile à préparer, on pourra battre une partie des oeufs en neige, et faire ensuite la solution témoin en utilisant la partie restée liquide du blanc.

# **Albumine d'oeuf- l'anticorps**

Diluer selon les instructions les anticorps congelés et déshydratés dans la solution tampon TRIS. La solution pourra ensuite être répartie dans des tubes Eppendorf et conservée au congélateur.

# **Déchets**

On pourra en disposer dans une poubelle ordinaire.

# **Coloration**

.

La coloration n'est pas indispensable mais peut aider à l'interprétation des résultats. On pourra utiliser des solutions de Noir Amide et de Bleu Coomassie Brillant

# Appareillage et produits utilisés

Lames porte-objet ou petites boîtes de Petri (5 cm de diamètre) Une paille ou une pipette en plastique d'un diamètre de 2,5 mm pour former des puits dans le gel Micropipettes: 0-10 µl Récipient humide pour les lames. ex: boîte en plastique avec des serviettes en papier humides ou petites boîtes de Petri en plastique ( 5 cm de diamètre) Homogénéisateur / Mixeur Sèche-cheveux\* Papiers filtre Poids: environ 1 kg\* Boîte pour colorer le gel\* Solution tampon TRIS 0,01 mol.L-1, pH 8,0 Solution d'agarose à 1% dans la solution tampon TRIS Solution témoin: blanc d'oeuf dilué à 0,01% dans de l'eau distillée Sérum de lapin anti-albumine d'oeuf (Pharmacia AS-23) Acide acétique Méthanol Solution Noir Amide (0,1 g de Noir Amide dissout dans 100 cm3 d'un mélange d'acide acétique, de méthanol et d'eau distillée dans des proportions 10:70:20)\* Solution de Chlorure de sodium à 0,9% Solution décolorante contenant 10% d'acide acétique, 70% de Méthanol et 20% d'eau distillée\*

\* Nécessaire que si l'on désire colorer.

# Guide de l'étudiant

★★★★★★★★★★★★★★★

# Protocole

## **Préparation des échantillons**

- 1. Mixer aussi bien que possible 5 g de l'échantillon dans 5 cm<sup>3</sup> d'eau.
- 2. Centrifuger pendant 15 minutes à 6000 tr/min (ou 10 min à 9500 tr/min).
- 3. Faire passer le surnageant au travers d'un tissu dans un tube à essai propre.

# **Préparer le gel**

4. Dissoudre la quantité nécessaire d'agarose dans la solution tampon TRIS (1%). Mélanger. Il faudra 3 à 5 cm3 de gel pour une bo"te de Petri (5 cm) et 3,5 cm<sup>3</sup> pour une lame porteobjet.

ATTENTION. LE MÉLANGE ATTEINT SON POINT D'ÉBULLITION RAPIDEMENT.

- 5. Laisser refroidir jusqu'à 60-80° C
- 6. Placer les bo"tes de Petri (ou les lames) sur une table horizontale, près du bord. Enlever les couvercles.
- 7. Verser le gel encore chaud dans les bo"tes ou sur les lames en verre. Une couche d'environ 2 à 3 mm est suffisante. Remettre les couvercles.
- 8. Laisser le gel se solidifier (environ 5 à 10 min).

# **Percer les puits**

9. Avec une paille ou une pipette creuse d'environ 2,5 mm de diamètre, former soigneusement des puits aux parois verticales dans le gel.

Enlever les rondelles de gel en aspirant avec une pipette, ou avec une aiguille. Former l'un des modèles suivant:

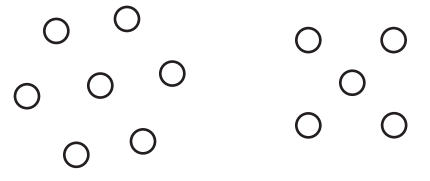

# **Ajouter l'anticorps**

N.B. Avant de les remplir, marquer chaque puits au dos de la boîte de Petri ou de la lame. 10. Remplir le puits situé au centre avec

l'anticorps (anti-albumine d'oeuf). 5 à 10 ml devraient suffire. NE PAS FAIRE DÉBORDER.

# **Ajouter les antigènes**

- 11. Remplir un puits extérieur sur deux avec la solution témoin. NE PAS FAIRE DÉBORDER.
- 12. Remplir les puits vides restants avec les échantillons à tester. Noter quel échantillon est dans chaque puits. NE PAS FAIRE DÉBORDER. Laisser les bo"tes de Petri / lames incuber pendant une nuit dans une cuve humide à température ambiante, ou au réfrigérateur.
- 13. Observer les arcs ou les lignes de précipité blanches, là où la réaction est positive. Il peut être plus facile de voir les lignes si l'on regarde les bo"tes/ lames sur un arrière-plan noir.

# **Coloration (Facultatif)**

- 14. Éliminer les protéines qui n'ont pas précipité en plongeant le gel dans une solution de NaCl à 0,9% pendant 60 min à température ambiante.
- 15. Retirer la solution saline et remplir le récipient avec de l'eau distillée. Attendre 60 min à température ambiante.
- 16. Éliminer l'eau. Presser le gel sous 10 couches de papier filtre et un poids d'environ 1 kg pendant 15 min.
- 17. Sécher le gel avec un sèche-cheveux.
- 18. Recouvrir le gel avec une solution colorante et attendre 10 min.
- 19. Retirer la solution colorante. Décolorer avec une solution décolorante pendant 10 min. Il sera peut-être nécessaire de répéter cette opération.

# **Résultats**

EXAMPLE AND THE TRINK THE CONFIRM CONFIRM CONFIRM CONFIRM CONFIRM CONFIRM CONFIRM CONFIRM CONFIRM CONFIRM CONFIRM CONFIRM CONFIRM CONFIRM CONFIRM CONFIRM CONFIRM CONFIRM CONFIRM CONFIRM CONFIRM CONFIRM CONFIRM CONFIRM CONF La limite de détection du blanc d'oeuf est de 2,5 mg pour 100 g. Si l'échantillon contient une quantité suffisante de protéines de poulet, on pourra observer des réactions croisées. De même, le jaune d'oeuf contient assez de protéines de blanc d'oeuf pour qu'il soit possible de les détecter.

# Kit à usage scolaire

# Principe

**STEFFENS ELISA.** *Bost many and CAUSA CONTAIN 1994*<br> **SCOLAITE:**<br>
SCOLAITE:<br>
SCOLAITE:<br>
SCOLAITE:<br>
SCOLAITE:<br>
SCOLAITE:<br>
SCOLAITE:<br>
SCOLAITE:<br>
SCOLAITE:<br>
SCOLAITE:<br>
SCOLAITE:<br>
THE CONTENT CONTENT CAUSE CONTENT CAUSE CON Dans ce kit, on a fixé un anticorps polyclonal du virus du changement de couleur de la fleur de Pelargonium (*Pelagonium Flower Break Virus -* PFBV) sur un peigne spécial qui permet d'effectuer le test de façon simple, économique et rapide. On peut ainsi détecter sans risque d'erreur la présence d'une infection par le PFBV dans 2x10 échantillons. Les témoins négatifs et positifs sont déjà fixés sur le peigne.

La sensibilité du test a été vérifiée sur des extraits de plantes infectées (*Chenopodium quinoa*) en solution tampon. Le virus peut encore être détecté dans une dilution de 1:1000 d'un extrait à 10% (>100 mOD ) Respecter la date de péremption des réactifs et conserver les au frais (4 °C).

## Références

Bömer,H. (1989) *Pflanzennkrankheiten und planzenschutz*. UTB 518. Stuttgart, Verlag Eugen Ulmer. Clark, M.F. and Adams, A.N. (1977) Journal of General Virology, **34**, 475-483. Hollings,M. and Stone, O.M. (1974) *Descrip-* *tion of plant viruses*. CMI/AAB, 130,4. Nellen, U.(1992) *The ELISA test: a universal procedure for the identification of antigens on the basis of biotechnologically produced monoclonal antibodies – information and school experiment.* Biotechnology Education (**3**) 3,107-112.

# Guide de l'enseignant

### Produits utilisés

**Dans le kit STEFFENS ELISA pour 2x12 analyses (n**° **de commande 04093P00):**

à l'intérieur d'un sac plastique hermétique contenant des agents dessiccatifs:

- 3 barrettes de 12 puits et un peigne spécial muni de 12 pointes, sur lesquelles l'anticorps PFVB est fixé. Ils sont emballés individuellement,
- 10 pochettes à extraction (sachet plastique contenant du coton gaze)
- 50 cm3 de solution tampon ( jaune) prête à l'emploi
- 12 pipettes jetables (pour les 10 échantillons, le ligand et le substrat)
- 1 pipette jetable graduée (pour la solution tampon)
- 1 pipette jetable non graduée à pointe fine (pour le ligand concentré)
- 1 minitube de 0,05 cm3 de ligand concentré (incolore)
- 1 petite bouteille à bouchon hermétique de 1,6 cm3 de solution de ligand (bleu)
- 1 petite bouteille à bouchon hermétique de 1,6 cm3 de solution de substrat prête à l'emploi (incolore) 1 porte-pipettes

## **A préparer à partir des éléments du kit:**

(Tous les réactifs devront être amenés à température ambiante avant de commencer l'expérience)

Une fois déplié, l'emballage intérieur de la bo"te en carton servira de support aux trois barrettes de puits (voir conseils pratiques) Le ligand concentré sera ajouté à la solution de ligand bleue, en utilisant la pipette jetable à pointe fine. Veiller à bien prendre la totalité du concentré et notamment les

gouttes qui pourraient être restées collées au bouchon. Bien mélanger.

# **De plus, il vous faudra:**

- 10 plants de Pelargonium prélevés dans des endroits différents
- Une paire de ciseaux
- Un homogénéisateur (par ex le manche d'un tournevis ou tout autre objet dur comme un pilon)
- De l'eau du robinet (froide)
- Un photomètre (650 nm), facultatif, les résultats pouvant aussi être évalués visuellement
- Un récipient pour les déchets

# **Organisation**

Plan de cours type.

## **1er Jour**

- Présenter le sujet d'étude: les réactions antigènes-anticorps; les maladies virales.
- Demander aux élèves d'apporter pour la prochaine leçon des plants de Pélargonium ou des feuilles fra"chement cueillies.
- 2e Jour
- Homogénéiser les 10 échantillons dans les pochettes à extraction (travail en groupe).
- Préparer les solutions et distribuer les échantillons dans les puits.
- Suivre les étapes du test (l'expérience pourra être faite par l'enseignant ou les élèves).
- Évaluer les résultats.
- **3e Jour**
- Exploiter les résultats.
- Déterminer les facteurs favorisant une infection virale.
- Discuter l'utilité de l'amélioration génétique des plantes.

# Conseils pratiques

Le kit ELISA est conçu pour 2 séries de 12 analyses, tous les éléments étant fournis en double exemplaire. On peut donc laisser la moitié des composants dans la boîte et les conserver dans un endroit frais (4 °C) pour un usage ultérieur.

**Pipettes:** Ne pas toucher le bout des pipettes.

**Homogénéisateur:** tout objet lisse, par ex le manche d'un tournevis ou un pilon pourra être utilisé à la place d'un homogénéisateur.

**Peigne spécial:** Le peigne servant au test antigène- anticorps ainsi que les trois barrettes de puits se trouvent à part, dans un sac plastique contenant des agents dessiccatifs. L'anticorps polyclonal fixé sur le peigne reconna"t de façon spécifique le *Pelargonium Flower Break Virus* (PFBV). La pointe n°11 (verte) du peigne a été recouverte avec le témoin négatif et la pointe n°12 (rouge) avec le témoin positif. Ne manier le peigne que par la poignée verte et éviter de toucher les pointes.

**Préparation des puits:** Sortir la moitié des pochettes à extraction et des pipettes. Déplier le couvercle du compartiment intérieur de façon à former un support où placer les 3 barrettes de puits, une fois sorties de leur emballage plastique. L'ordre et la position des barrettes n'a pas d'importance. Laisser le peigne dans son emballage pour ne pas toucher inutilement les pointes. L'agent dessiccatif n'a plus d'utilité et peut être jeté.

**Ligand:** Ajouter la totalité du ligand concentré à la solution de ligand bleue en utilisant la pipette jetable à pointe fine. Récupérer les gouttes qui pourraient adhérer au bouchon. Jeter la pipette après utilisation. Bien mélanger.

**Déchets:** Après évaluation du test, rincer le peigne et les puits à l'eau courante avant de les jeter. Ne pas les réutiliser, même bien rincés, car ils pourraient donner des résultats faussement positifs.

# Résultats à l'attention de l'enseignant

Illustration schématique d'un résultat caractéristique sur la troisième rangée de puits:

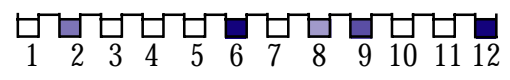

**Puits 11**: (témoin négatif, correspond au point vert sur le peigne) aucune réaction de coloration.

Puits 12**:** ( témoin positif, correspond au point rouge sur le peigne) une coloration bleue intense s'est formée.

Comparer avec les résultats des échantillons ( puits 1 à 10). Les tonalités devraient varier entre bleu clair et bleu foncé selon le degré d'infection de la plante testée.

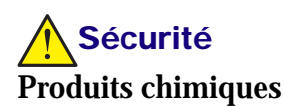

## **Composition de la solution tampon:**

Solution TRIS/HCl, polyvinylpyrrolidone, chlorure de sodium, Tween 20, azoture de sodium, colorant-E102.

## **Composition du ligand:** tampon

phosphaté, peroxydase extraite du raifort,

albumine sérique bovine, Tween 20, Bronidox L(5-bromo-5-nitro-1,3-dioxanne), colorant-E131.

# **Composition du substrat:** TMB

(tetramethylbenzidine), tampon  $H_2O_2$ . **N.B. Les réactifs contiennent des stabilisateurs, Azoture de sodium et Bronodox L dont l'absorption est toxique.**

# **Élimination des déchets**

Rincer les barrettes et le peigne avant de les jeter.

# **Garanties et responsabilités**

L'EIBE ne peut fournir aucune garantie et décline toute responsabilité quant aux produits contenus dans le kit. STEFFENS Biotechnische Analysen GmbH garantit que les produits livrés dans le kit ont été soigneusement testés de façon à ce que leurs caractéristiques correspondent à la description. Cette garantie ne peut être étendue au delà. STEFFENS Biotechnische Analysen GmbH ne peut être tenu responsable des dommages dus à un mauvais stockage ou une mauvaise utilisation des produits.

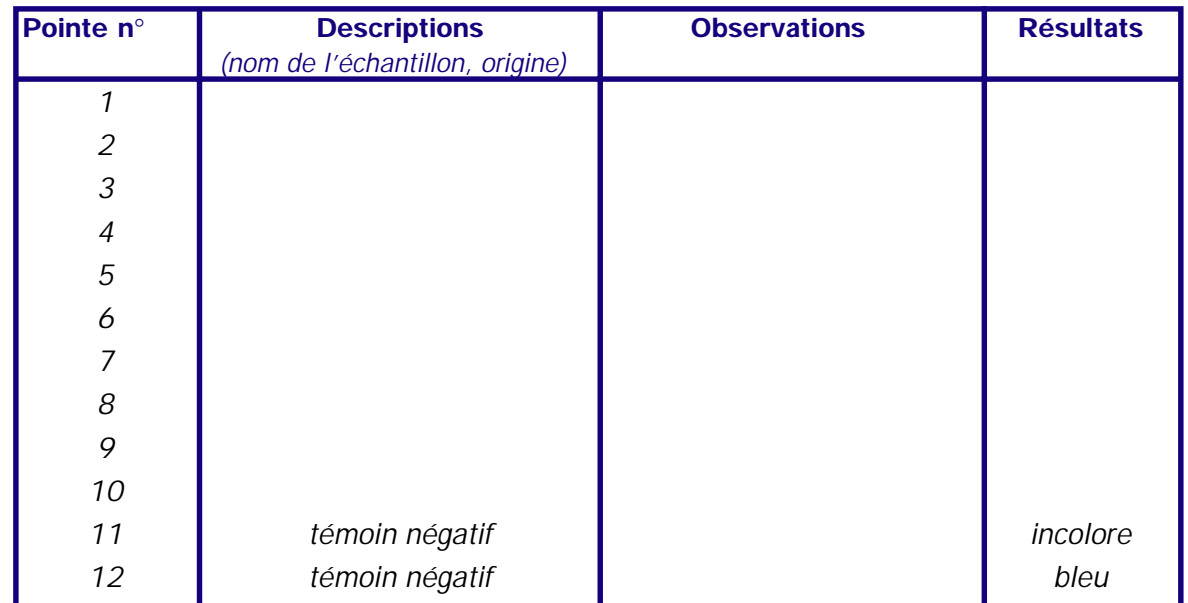

# Tableau de résultats

# Guide de l'étudiant

★★★★★★★★★★★★★★★

# Principe

De nos jours, l'immunobiologie est l'un des champs de recherche les plus importants en biologie appliquée. Cette science date du début du vingtième siècle avec la découverte par Paul Ehrlich ( Prix Nobel 1908) du rôle des anticorps dans la résistance face aux maladies infectieuses.

La résistance immunitaire chez les vertébrés dépend de la formation de complexes antigènes-anticorps spécifiques. Toute substance qui stimule la production d'anticorps est un antigène. Ainsi, tout composé organique étranger comme un polysaccharide, une protéine, un peptide ou un acide nucléique peut être un antigène.

Certaines protéines globulaires endogènes appelées immunoglobulines agissent comme des 'anticorps'. Elles 'reconnaissent' au niveau moléculaire certaines structures à la surface de l'antigène et se lient à cette structure pour former un complexe insoluble.

**EXAMPLE 2:**  $\frac{1}{2}$  A **EUROPEAN INFORMATION** (The Constitution Constitution Constitution Constitution Constitution Constitution Constitution Constitution Constitution Constitution Constitution Constitution Constitution C'est cette particularité des anticorps que l'on utilise pour faire des diagnostics immunologiques. On peut identifier des traces infimes d'antigènes  $(10^{-8}$ g.cm<sup>-3</sup> par échantillon). Auparavant, les anticorps étaient prélevés sur des animaux ayant reçu une injection d'un antigène particulier mais la quantité produite restait très faible. Le développement des techniques 'd'hybridation' utilisées de nos jours pour produire des anticorps 'monoclonaux' constitue un grand progrès. Grâce à la biotechnologie on peut produire des cellules hybrides formées par la combinaison de deux types de cellules animales: des lymphocytes qui synthétisent les anticorps et des cellules tumorales. Ces cellules hybrides ont la double caractéristique de pouvoir se multiplier constamment et de produire des anticorps 'monoclonaux'.

Les anticorps utilisés lors d'un test de diagnostic doivent être marqués pour que le complexe antigène-anticorps soit visible. On peut pour cela coupler l'anticorps avec une enzyme. L'enzyme se liera avec le substrat pour former une réaction de coloration indiquant que l'échantillon est positif.

Le test ELISA (*Enzyme Linked Immuno Sorbent Assay)* est basé sur ce principe et permet de détecter une grande variété d'antigènes, y compris ceux d'origine virale.

Les maladies virales touchent les animaux et les êtres humains mais aussi les plantes. Les méthodes de multiplication intensive par clonage utilisées en agriculture et dans les pépinières ont entra"né la diffusion d'éléments infectieux. La technique ELISA est donc de plus en plus indispensable à ces activités.

L'expérience proposée détecte une infection virale chez le géranium. L'infection par le *Pelargonium Flower Break Virus* (PFBV) entra"ne une modification indésirable de la couleur des fleurs. Cette infection est fréquente chez le géranium et on trouvera sans problème des échantillons positifs. Le principe de ce test est basé sur une technique dite 'sandwich': l'anticorps fixé aux pointes du peigne se lie avec l'antigène, si celui-ci est présent dans l'échantillon, puis un second anticorps se liera à l'antigène fixé pour former un complexe anticorps-antigène-anticorps. Le second anticorps est marqué avec une enzyme qui transforme le substrat incolore en un produit coloré.

Dans le kit STEFFENS ELISA, le premier anticorps est déjà fixé aux pointes du peigne.

## **1er réaction**

Les antigènes du PFBV présents dans les échantillons se lient aux anticorps fixés sur les pointes. Le complexe antigène-anticorps est formé.

# **2e réaction**

Un deuxième anticorps du PFBV, couplé à l'enzyme peroxydase extraite du raifort (ligand) se lie au complexe antigèneanticorps sur les pointes du peigne.

### **3e réaction**

Le complexe anticorps- antigène-anticorps couplé à l'enzyme colore en bleu le substrat tetramethylbenzidine. Les pointes infectées par le PFBV développent cette coloration bleue, les pointes non infectées restent incolores.

# *KIT STEFFENS ELISA* **WSITE SNEUHELS LIN**

environ  $15 cm<sup>2</sup>$ environ  $5\;$ cm $^3$ pochette solution tampon **Protocole 1. Préparation des échantillons (10 min)**

# d'extraction

- 1.1 Placer un morceau d'environ 15 cm2 (environ 0,5 g) de feuille de Pélargonium dans la pochette d'extraction, au milieu du coton gaze.
- 1.2 Ajouter environ 5cm<sup>3</sup> de solution tampon (jaune) avec la pipette graduée. Éviter de contaminer la solution tampon avec les extraits de plante.
- 1.3 Placer la pochette d'extraction sur une surface dure et plane et écraser les tissus de la feuille par une pression modérée de l'homogénéisateur sur la pochette et en exerçant un mouvement circulaire, jusqu'à l'obtention d'une suspension fine. La libération de chlorophylle (couleur verte) est un bon indicateur du degré d'extraction.
- 1.4 Préparer de cette façon 10 échantillons.
- **2. Distribution des échantillons dans les puits (5 min)**

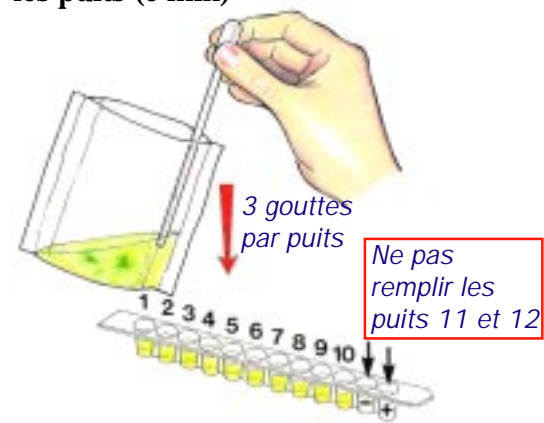

- 2.1 Numéroter les échantillons de 1 à 10 et verser de gauche à droite 3 gouttes de chaque échantillon dans le puits correspondant de la première barrette. **Changer de pipette pour chaque échantillon.**
- 2.2 Laisser les puits 11 et 12 vides pour cette première réaction.
- **3. Première incubation (10 min)**
- 3.1 Placer le peigne sur la première barrette de façon que les échantillons témoins (déjà fixés sur le peigne : point vert et point rouge) se retrouvent dans les puits vides 11 et 12. Laisser incuber pendant 10 min. (En profiter pour préparer le ligand).

# **4. Préparation du ligand**

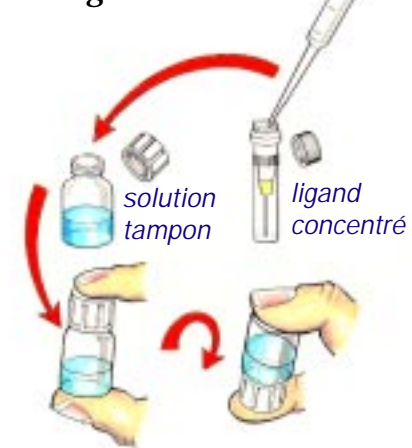

- 4.1 Avec la pipette à pointe fine, ajouter la totalité du ligand concentré dans la solution de ligand bleu , sans oublier les gouttes qui pourraient se trouver dans le bouchon. Bien mélanger.
- **5. Distribution du ligand dans les puits**

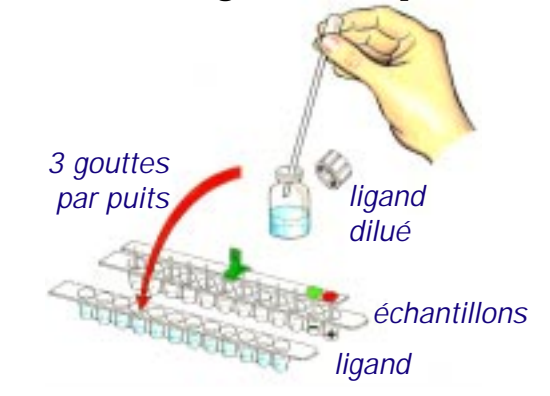

5.1 Avec une pipette neuve, verser 3 gouttes de ligand dilué dans chaque puits de la deuxième barrette (y compris les puits 11 et 12) . Éviter de contaminer la troisième barrette de puits (vides).

<sup>18</sup> MODULE 8: IMMUNOLOGIE PRACTIQUE EIBE *European Initiative for Biotechnology Education* 1998

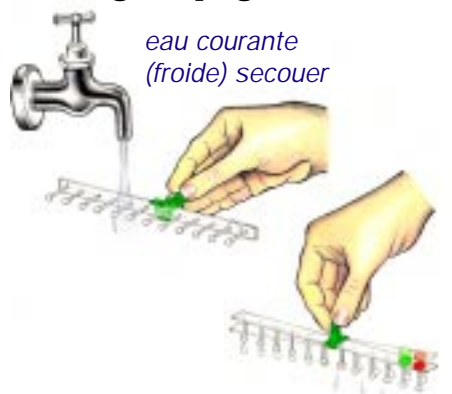

- 6.1 Retirer de la première barrette le peigne (après incubation pendant 10 min)
- 6.2 Rincer les pointes du peigne sous un filet d'eau froide pendant 15 à 30 s. Tenir le peigne bien horizontalement sous l'eau, de façon à éviter toute contamination croisée. Rincer soigneusement pour éviter les colorations parasites.
- 6.3 Faire tomber les gouttes d'eau restantes par de petites secousses.
- **7. Incubation avec le ligand (10 min) et distribution du substrat**

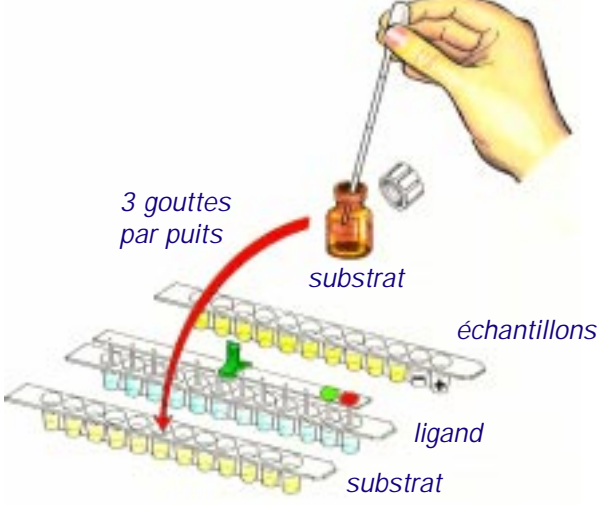

- 7.1 Placer le peigne dans la deuxième barrette (contenant le ligand), les témoins (point vert et point rouge) devront être de nouveau placés sur le côté droit.
- 7.2 Laisser incuber pendant 10 min.
- 7.3 Avec une pipette neuve, verser 3 gouttes de substrat dans chaque puits de la troisième barrette (y compris les puits 11 et 12).

**N.B. Le substrat est sensible à la lumière. Éviter toute exposition directe** au soleil.

**6. Rinçage du peigne (30 s)** 8. Incubation avec le substrat (11 min)

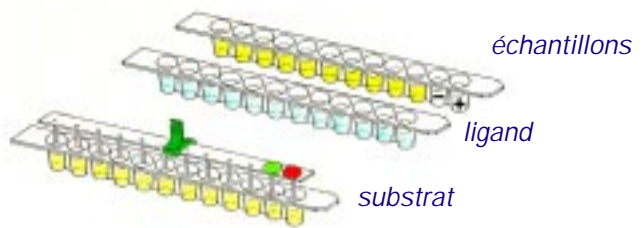

- 8.1 Rincer de nouveau à l'eau froide le peigne qui a incubé dans le ligand, comme décrit à l'étape 6
- 8.2 Placer le peigne dans la troisième barrette de puits (contenant le substrat), les points témoins sur la droite. Laisser incuber pendant 10 min. Éviter l'exposition directe au soleil.

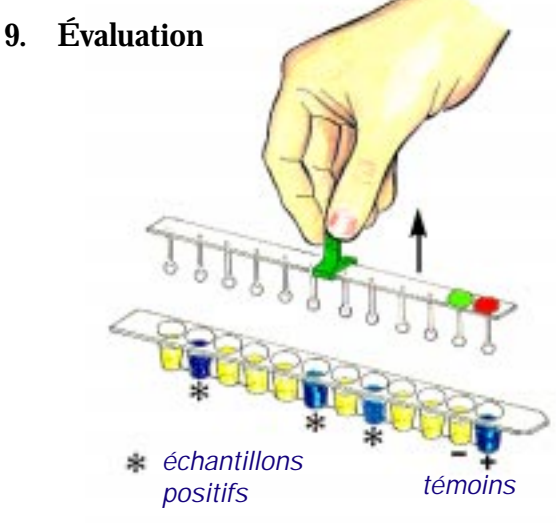

- 9.1 Il est préférable d'évaluer les résultats du test immédiatement après avoir retiré le peigne à la fin de la dernière incubation ; soit à l'oeil nu en notant l'évolution de la coloration, soit en utilisant un photomètre à 650 nm.
- 9.2 Les témoins permettent de vérifier la validité des résultats du test. Le témoin positif doit avoir une coloration bleue intense, le témoin négatif doit rester incolore. Tout échantillon dont la couleur de réaction est plus foncée que celle du témoin négatif est infecté par le PFBV. Tout échantillon moins coloré ou de même couleur que le témoin négatif n'est probablement pas infecté. On ne peut cependant écarter totalement la possibilité d'une infection. En effet, dans l'échantillon, le virus peut être à une concentration inférieure à celle que le test peut détecter.